Chapter 7

### Data Structures: Stacks & Queues

Ahmad Al-Rjoub

**CSC 113 King Saud University College of Computer and Information Sciences Department of Computer Science** 

# **Objectives**

In this chapter you will learn:

- To create and manipulate dynamic data structures, such as stacks and queues.
- Various important applications of linked data structures.
- How to create reusable data structures with classes, inheritance and composition.

# **Outline**

1. Introduction

2. Stack

3. Queue

# **1. Introduction**

• A *data structure* is organiTes information so that it efficient to access and process.

• In this chapter we study several dynamic data structures -- *stacks* and *queues*.

### **2. The Stack ADT**

#### **Stacks**

–**Last-in, first-out (LIFO) data structure**

**Method push adds a new node to the top of the stack**

**Method pop removes a node from the top of the stack and returns the data from the popped node**

–**Program execution stack**

•**Holds the return addresses of calling methods**

•**Also contains the local variables for called methods**

–**Used by the compiler to evaluate arithmetic expressions**

## **2. The Stack ADT**

• A *stack* is a list that limits insertions and removals to the front *(top)* of the list.

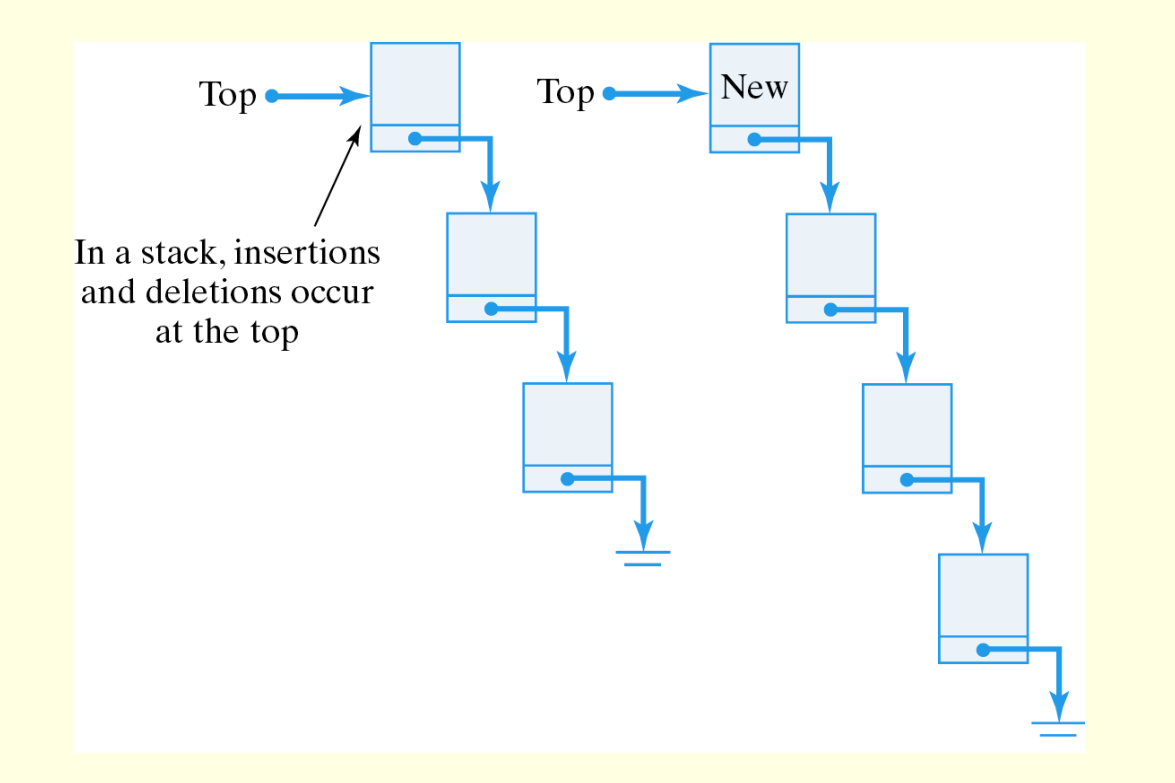

#### **Stack class that inherits from List**

**Stack methods push, pop, isEmpty and print are performed by inherited methods insertAtFront, removeFromFront, isEmpty and print**

•**push calls insertAtFront:** insert an object onto the top of the stack.

•**pop calls removeFromFront**: remove the top object from the stack.

•**isEmpty and print can be called as inherited:**  returns true if the stack is empty.

**.Peek**: retrieve the top object without removing it.

### **Stack class that inherits from List**

• **A Stack is very easy to design as an extension of our generic List structure.**

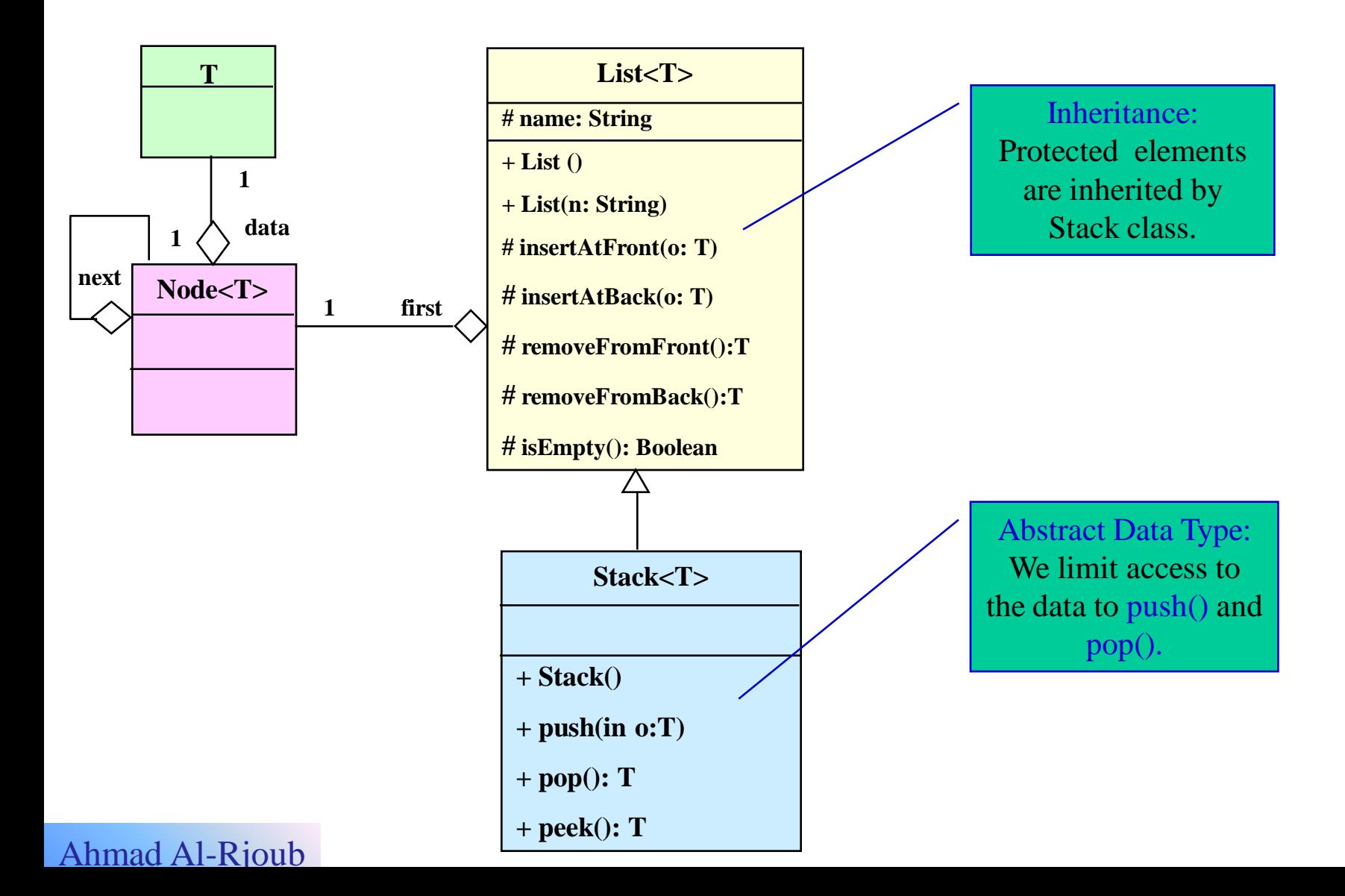

### **The Generic Stack Class: Implementation**

```
public class Stack<T> extends List<T>{
public Stack() {
 super("ST");
}
public void push( T obj ) {
 insertAtFront(obj);
}
public T pop() {
   if (isEmpty())
     throw new Exception("Stack is empty");
  return removeFirst();
} 
public T peek() {
  if (isEmpty())
    throw new Exception("Stack is empty");
  return getFromFront(); }
} // Stack
```
# **Testing the Stack Class**

Testing the Stack Class/ $\ell$ =Stack of Student elements = Stack<Student> ST= new Stack<Student>(); Student s1 =new Student("Saad"); s1.setScore(10,20,15); s1.computeCourseGrade(); Student s2=new Student("Ali"); s2.setScore(10,50,40); s2.computeCourseGrade(); Student s3=new Student("Nabil"); s3.setScore(30,10,15); s3.computeCourseGrade(); Student s4=new Student("Sami"); s4.setScore(32,14,44); s4.computeCourseGrade();  $ST.push(s1);$ ST.push(s2); ST.push(s3); ST.push(s4); // display all inofrmations inside Stack and calculate the average of the totalmarks for all passed students int sum=0,  $nb=0$ ; try { while (true) { Student st =ST.pop(); System.out.println(st.getName() + " has " + st.getCourseGrade()+ " and total marks  $=$  "+ st.getTotal()); if (st.getCourseGrade().equals("Pass")) { sum+=st.getTotal();  $nb++;$ } } } catch(Exception e) {} System.out.println("The average of total marks for passed students is : " $+ 1.0$ \*sum/nb); } }// End of main